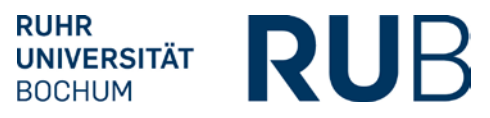

# **ABNAHME DER UMSETZUNG DER PRÜFUNGSORDNUNG IN ECAMPUS (POS)**

## **1. Studienfachinformationen**

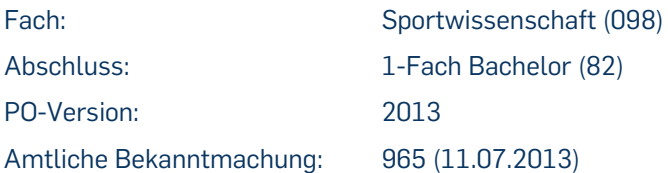

#### **2. Modul – Typen in HISPOS und konkrete Module in i3v/ Campus: Tale**

- Modul 1: Grundlagen Sportwissenschaft (2000)
	- o B.Sc. [Modul 1: Grundlagen der Sportwissenschaft](https://vspl-campus.ruhr-uni-bochum.de/campus/all/module.asp?gguid=0x6A6578CE2B6B0744B77272E04407EBC9&tguid=0x9C8E1BE57C73CD4CAAC3A34FF36E00AD)
	- Modul 2: Didaktisch-methodische Grundlagen der Bewegungsfelder im Individualbereich (3000)
		- B.Sc. [Modul 2: Didaktisch-methodische Grundlagen der Bewegungsfelder im Individu](https://vspl-campus.ruhr-uni-bochum.de/campus/all/module.asp?gguid=0x7782512CCCE6EF4CA3892C66D59ABCB7&tguid=0x9C8E1BE57C73CD4CAAC3A34FF36E00AD)[albereich](https://vspl-campus.ruhr-uni-bochum.de/campus/all/module.asp?gguid=0x7782512CCCE6EF4CA3892C66D59ABCB7&tguid=0x9C8E1BE57C73CD4CAAC3A34FF36E00AD)
- Modul 3: Didaktisch-methodische Grundlagen der Sportspiele (4000)
	- o B.Sc. [Modul 3: Didaktisch-methodische Grundlagen der Sportspiele](https://vspl-campus.ruhr-uni-bochum.de/campus/all/module.asp?gguid=0xEAD2F1FCC04002499D788C3ADF28C48B&tguid=0x9C8E1BE57C73CD4CAAC3A34FF36E00AD)
- Modul 4: Didaktisch-methodische Grundlagen des Natursports und weitere Bewegungsfelder (5000)
	- o B.Sc. [Modul 4: Didaktisch-methodische Grundlagen des Natursports und weiterer Be](https://vspl-campus.ruhr-uni-bochum.de/campus/all/module.asp?gguid=0x41CA40EE84822840B35D50AB754EAEE5&tguid=0x9C8E1BE57C73CD4CAAC3A34FF36E00AD)[wegungsfelder](https://vspl-campus.ruhr-uni-bochum.de/campus/all/module.asp?gguid=0x41CA40EE84822840B35D50AB754EAEE5&tguid=0x9C8E1BE57C73CD4CAAC3A34FF36E00AD)
- Modul 5: Anatomisch-physiologische Grundlagen körperlicher Aktivität (6000)
	- o B.Sc. Modul 5: [Anatomisch-physiologische Grundlagen körperlicher Aktivität](https://vspl-campus.ruhr-uni-bochum.de/campus/all/module.asp?gguid=0xA23219B94D3FA345B8BC50ADE4195AE2&tguid=0x9C8E1BE57C73CD4CAAC3A34FF36E00AD)
- Modul 6: Bewegung und Training (7000)
	- o B.Sc. [Modul 6: Bewegung und Training](https://vspl-campus.ruhr-uni-bochum.de/campus/all/module.asp?gguid=0x740BCC3124AAB746A947D3602CD50EB3&tguid=0x9C8E1BE57C73CD4CAAC3A34FF36E00AD)
- Modul 7: Gesellschaft und Sport (8000)
	- o B.Sc. [Modul 7: Gesellschaft und Sport](https://vspl-campus.ruhr-uni-bochum.de/campus/all/module.asp?gguid=0x877092B591B3354ABC4F1678B8731CBE&tguid=0x9C8E1BE57C73CD4CAAC3A34FF36E00AD)
- Modul 8: Sport und Bewegung im Erziehungs- und Bildungsprozess (11000)
	- o B.Sc. [Modul 8: Sport und Bewegung im Erziehungs-](https://vspl-campus.ruhr-uni-bochum.de/campus/all/module.asp?gguid=0x05848D08E123A649A8AF329820DB001B&tguid=0x9C8E1BE57C73CD4CAAC3A34FF36E00AD) und Bildungsprozess
	- Modul 9: Didaktisch-methodische Vertiefung der Bewegungsfelder (12000)
		- o B.Sc. [Modul 9: Didaktisch-methodische Vertiefung der Bewegungsfelder](https://vspl-campus.ruhr-uni-bochum.de/campus/all/module.asp?gguid=0xD112BF52E409DD4FAEEEA444D417A9D4&tguid=0x9C8E1BE57C73CD4CAAC3A34FF36E00AD)
- Modul 10: (13000)
	- o B.Sc. [Modul 10: Gesundheit: Gesellschaft und Individuum \(Prävention / Rehabilitation\)](https://vspl-campus.ruhr-uni-bochum.de/campus/all/module.asp?gguid=0xAA001ABF36044449A0DDF9D5FB262754&tguid=0x9C8E1BE57C73CD4CAAC3A34FF36E00AD)
	- o B.Sc. [Modul 10: Ökonomie / Recht \(Sportmanagement\)](https://vspl-campus.ruhr-uni-bochum.de/campus/all/module.asp?gguid=0x53DEDB4FE6A36846B14C3DA365B37C77&tguid=0x9C8E1BE57C73CD4CAAC3A34FF36E00AD)
	- o B.Sc. [Modul 10: Sport und Marketing \(Freizeit -](https://vspl-campus.ruhr-uni-bochum.de/campus/all/module.asp?gguid=0x52CE9E762A4E1F41A6E9B8C5BB987EC8&tguid=0x9C8E1BE57C73CD4CAAC3A34FF36E00AD) Gesundheit Training)
- Modul 11: (14000)
	- o B.Sc. [Modul 11: Medizinische und biomechanische Grundlagen, Funktionsdiagnostik](https://vspl-campus.ruhr-uni-bochum.de/campus/all/module.asp?gguid=0x3354ABF2FD81514F91FCE7723ECBC75B&tguid=0x9C8E1BE57C73CD4CAAC3A34FF36E00AD)  [\(Prävention / Rehabilitation\)](https://vspl-campus.ruhr-uni-bochum.de/campus/all/module.asp?gguid=0x3354ABF2FD81514F91FCE7723ECBC75B&tguid=0x9C8E1BE57C73CD4CAAC3A34FF36E00AD)
	- o B.Sc. [Modul 11: Management-Grundlagen \(Sportmanagement\)](https://vspl-campus.ruhr-uni-bochum.de/campus/all/module.asp?gguid=0x804AD8619856FE42AFD11156E88AD4C0&tguid=0x9C8E1BE57C73CD4CAAC3A34FF36E00AD)
	- o B.Sc. Modul 11: Gesellschafts- [und trainingswissenschaftliche Grundlagen \(Freizeit -](https://vspl-campus.ruhr-uni-bochum.de/campus/all/module.asp?gguid=0x9EEE1DD414CBBE488C10C725BEEC3A9B&tguid=0x9C8E1BE57C73CD4CAAC3A34FF36E00AD) [Gesundheit -](https://vspl-campus.ruhr-uni-bochum.de/campus/all/module.asp?gguid=0x9EEE1DD414CBBE488C10C725BEEC3A9B&tguid=0x9C8E1BE57C73CD4CAAC3A34FF36E00AD) Training)
- Modul 12: (15000)

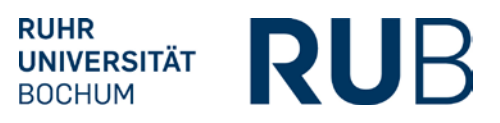

- o B.Sc. [Modul 12: Berufsfeldorientierte Bewegungsangebote \(Prävention / Rehabilitati](https://vspl-campus.ruhr-uni-bochum.de/campus/all/module.asp?gguid=0x2C90C7D5B60E3C408C920D8D03D53EC9&tguid=0x9C8E1BE57C73CD4CAAC3A34FF36E00AD)[on\)](https://vspl-campus.ruhr-uni-bochum.de/campus/all/module.asp?gguid=0x2C90C7D5B60E3C408C920D8D03D53EC9&tguid=0x9C8E1BE57C73CD4CAAC3A34FF36E00AD)
- o B.Sc. [Modul 12: Finanzmanagement \(Sportmanagement\)](https://vspl-campus.ruhr-uni-bochum.de/campus/all/module.asp?gguid=0x0FCB8AD06DE57045AC10A4D8C9BD4351&tguid=0x9C8E1BE57C73CD4CAAC3A34FF36E00AD)
- o B.Sc. [Modul 12: Berufsfeldorientierte Bewegungsangebote \(Freizeit -](https://vspl-campus.ruhr-uni-bochum.de/campus/all/module.asp?gguid=0x37EC98E7DAF2A24FA0147E930ABC34C1&tguid=0x9C8E1BE57C73CD4CAAC3A34FF36E00AD) Gesundheit [Training\)](https://vspl-campus.ruhr-uni-bochum.de/campus/all/module.asp?gguid=0x37EC98E7DAF2A24FA0147E930ABC34C1&tguid=0x9C8E1BE57C73CD4CAAC3A34FF36E00AD)
- Modul 13: (16000)
	- o B.Sc. [Modul 13: Präventive und therapeutische Sportangebote in unterschiedlichen](https://vspl-campus.ruhr-uni-bochum.de/campus/all/module.asp?gguid=0x5E46236ED958E3409B9BF1107EB01664&tguid=0x9C8E1BE57C73CD4CAAC3A34FF36E00AD)  [Anwendungsfeldern \(Prävention / Rehabilitation\)](https://vspl-campus.ruhr-uni-bochum.de/campus/all/module.asp?gguid=0x5E46236ED958E3409B9BF1107EB01664&tguid=0x9C8E1BE57C73CD4CAAC3A34FF36E00AD)
	- o B.Sc. [Modul 13: Marketing \(Sportmanagement\)](https://vspl-campus.ruhr-uni-bochum.de/campus/all/module.asp?gguid=0xEAEC5ABBCEA49E419BF32BDE83897873&tguid=0x9C8E1BE57C73CD4CAAC3A34FF36E00AD)
	- o B.Sc. [Modul 13: Adressatenorientierte Bewegungskonzepte für unterschiedliche An](https://vspl-campus.ruhr-uni-bochum.de/campus/all/module.asp?gguid=0x5BA8ED38BB7DAD4ABCD57BE6FFFC4400&tguid=0x9C8E1BE57C73CD4CAAC3A34FF36E00AD)[wendungsfelder \(Freizeit -](https://vspl-campus.ruhr-uni-bochum.de/campus/all/module.asp?gguid=0x5BA8ED38BB7DAD4ABCD57BE6FFFC4400&tguid=0x9C8E1BE57C73CD4CAAC3A34FF36E00AD) Gesundheit - Training)
- Modul 14: (17000)
	- o B.Sc. [Modul 14: Adressatenspezifische Lehrpraxis](https://vspl-campus.ruhr-uni-bochum.de/campus/all/module.asp?gguid=0xEDF8F39A5EAEFE41B646F2D6E7BD19E4&tguid=0x9C8E1BE57C73CD4CAAC3A34FF36E00AD) (Prävention / Rehabilitation)
	- o B.Sc. [Modul 14: Angewandtes Sportmanagement \(Sportmanagement\)](https://vspl-campus.ruhr-uni-bochum.de/campus/all/module.asp?gguid=0xB57CD6CF71219143962F0EB2C883B721&tguid=0x9C8E1BE57C73CD4CAAC3A34FF36E00AD)
	- o B.Sc. [Modul 14: Adressatenspezifische Lehrpraxis](https://vspl-campus.ruhr-uni-bochum.de/campus/all/module.asp?gguid=0x384673C33010DD4B823A81A8876D8C9E&tguid=0x9C8E1BE57C73CD4CAAC3A34FF36E00AD) (Freizeit Gesundheit Training)
- Modulabschlussprüfung im Modul 11 (18000)
	- o Modulabschlussprüfung im Modul 11
- Modulabschlussprüfung im Modul 13 (19000)
	- o Modulabschlussprüfung im Modul 13
- Modul 15: Modul 1 des Optionalbereichs (20000)
- Modul 16: Modul 2 des Optionalbereichs (21000)
- Modul 17: Modul 3 des Optionalbereichs (22000)
- Praktikum (1500)
	- o Praktikum
- Bachelor-Arbeit (9020)
	- o Bachelor-Arbeit

Zusätzlich wird in POS ein Modul "Schwerpunkt" (8999) abgebildet. Durch die Markierung des Schwerpunktes mit vken2=1, vken2=2 oder vken2=3 wird der entsprechende Schwerpunkt in den Abschlussdokumenten dargestellt.

- Schwerpunkt (8999)
	- o Vken2 = 1 für Prävention und Rehabilitation durch Sport
	- o Vken2 = 2 für Sportmanagement
	- o Vken2 = 3 für Freizeit, Gesundheit, Training

### **3. Voraussetzungen für die Bachelor-Prüfung (9000):**

- Mindestens 180 erworbene CP's im Fach Sportwissenschaft
- Genau 14 Module im Fach Sportwissenschaft
- Mindestens 141 erworbene CP's in den Modulen 1 bis 14
- Bestandene Modulabschlussprüfung 11 mit 3 CP
- Bestandene Modulabschlussprüfung 13 mit 3 CP
- Benotete und bestandene B.A. Arbeit mit 10 CP
- Bestandenes Praktikum mit 8 CP

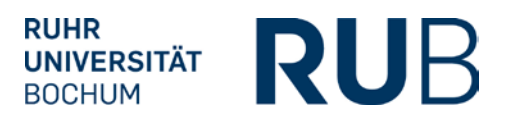

- Mindestens 15 CP im Optionalbereich von den drei Modulen des Optionalbereichs
- Zwei Teilgebiete des Optionalbereichs diese Voraussetzung kann durch das System nicht überprüft werden. Diese Überprüfung erfolgt durch das Fach oder durch den Optionalbereich.

### **4. Berechnung der Bachelornote (9000):**

- Modul 2,3 oder 4 Gewichtung 1/6
- Modul 5 oder 6 Gewichtung 1/6
- Modul 7 oder 8 Gewichtung 1/6
- Modulabschlussprüfung 11– Gewichtung 1/6
- Modulabschlussprüfung 13– Gewichtung 1/6
- Bachelor Arbeit Gewichtung 1/6

Die Auswahl der Prüfungsmodule erfolgt durch die Markierung der Module in HISPOS in der Spalte vken2=P.